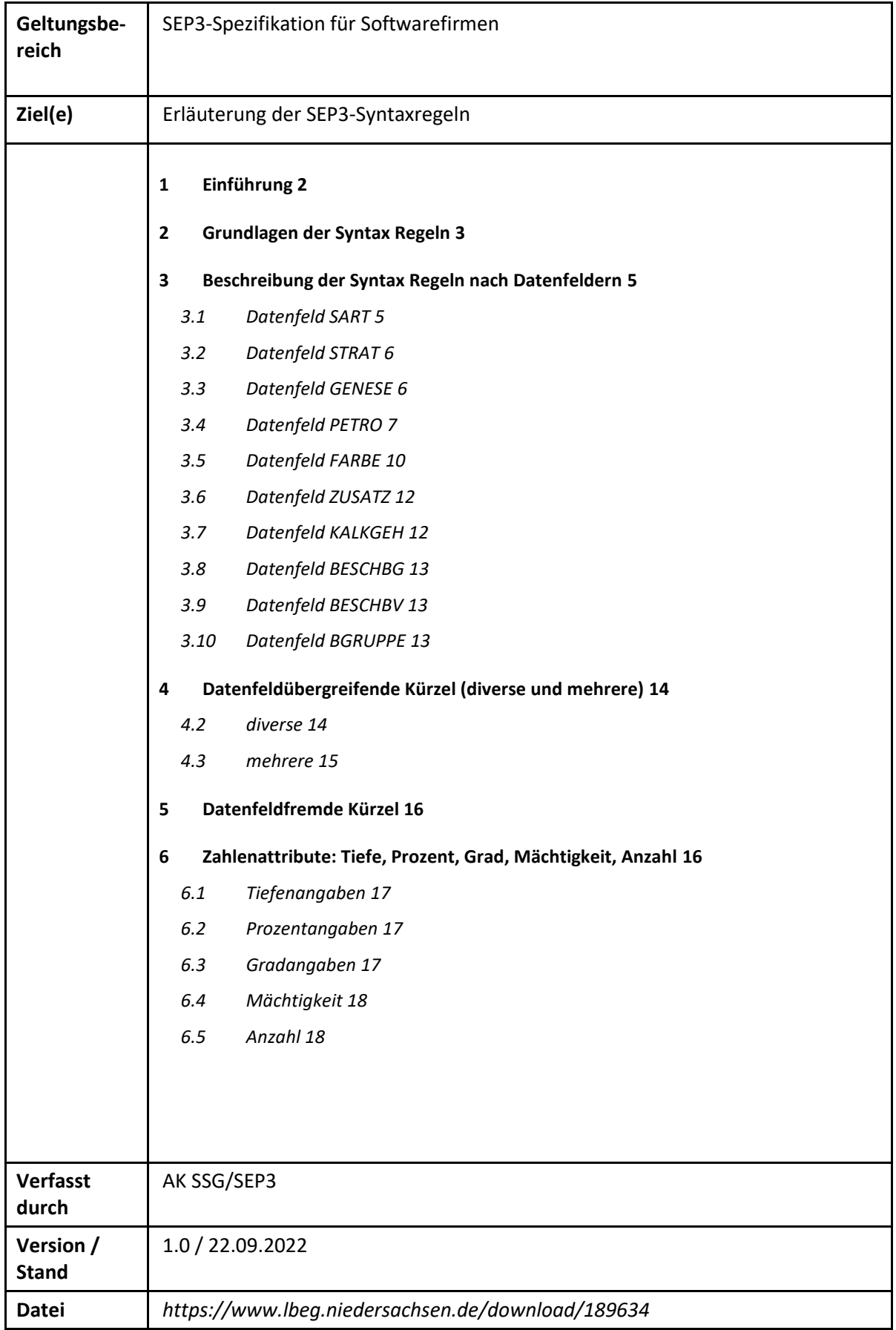

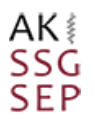

# Die Syntaxregeln im SEP3-Format – Ergänzende Dokumentation zum Wörterbuch des Symbolschlüssels Geologie

## <span id="page-1-0"></span>1 Einführung

Das SEP3-Format ist ein Datenformat zur Beschreibung von geologischen Aufschlussdaten. Die Grundlage bildet ein vorgegebenes [Datenmodell,](https://www.lbeg.niedersachsen.de/download/70108) die sogenannte Masterdatenbank, der [Symbolschlüssel Geologie](https://nibis.lbeg.de/symbolschluessel/) in Form des [Wörterbuchs](https://www.lbeg.niedersachsen.de/download/49897) und die hier beschriebenen Syntaxregeln. In der Masterdatenbank werden alle Datentabellen und deren Beziehungen zueinander dargestellt. Eine Übersicht der SEP3 Datenfelder mit ihren Eigenschaften (Typ, Größe, Pflichtangabe), sowie der verwendeten Schlüssellisten sind in der [Excel Tabelle SEP3-Datenfelder.xlsx z](https://www.lbeg.niedersachsen.de/download/70106)u finden. Das Wörterbuch des Symbolschlüssels Geologie umfasst alle Kürzel mit denen ein Aufschluss beschrieben werden kann. Die Syntaxregeln beruhen auf logische Zusammenhänge mittels derer die Kürzel kombiniert werden dürfen. Die wesentlichen Bausteine für die logischen Zusammenhänge sind durch die Tabelle Schluesseltypen (s. Ergänzung im Wörterbuch) und die Spalten "Attribute" und "Syntax" der Tabelle Woerterbuch gegeben. Die Spalte "Bundesland" in der Tabelle Woerterbuch gibt Auskunft über die Gültigkeit eines Kürzels im jeweiligen Bundesland. Die bundeslandbezogenen Unterschiede beschränken sich in der Regel auf die Angaben in der Stratigraphie. Aus diesem Grund verzichten wir auf die bundeslandspezifische Anforderung bei der Programmierung des SEP3 Formates.

### **Tabelle Schluesseltypen**

In der Tabelle Schluesseltypen werden alle Schlüssellisten des Wörterbuchs aus Spalte Typ mit folgenden Eigenschaften beschrieben:

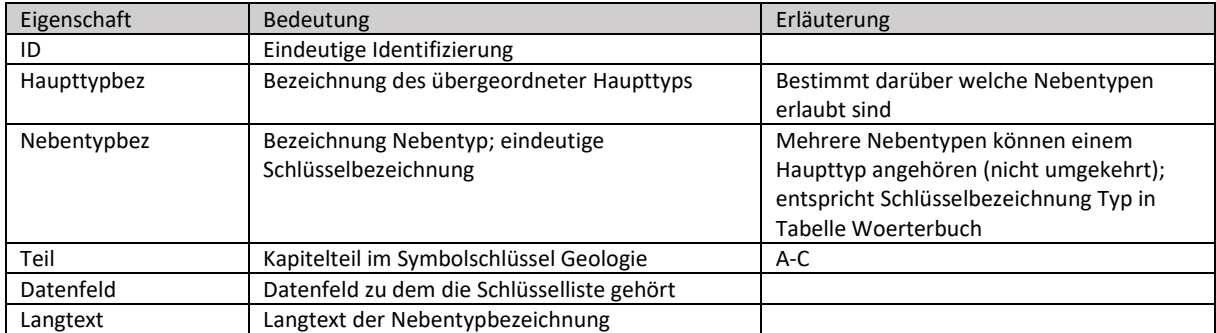

Jede Schlüsselliste gehört einem bestimmten **Nebentyp** (Nebentypbez) und einem übergeordneten **Haupttyp** (Haupttypbez) an. Die Nebentypbezeichnung entspricht der Bezeichnung der Spalte Typ in Tabelle Woerterbuch.

In der Regel wird jede Schlüsselliste **einem** bestimmten **Datenfeld** zugeordnet. Hiervon ausgenommen sind die Haupttypen: Attri\_, Quant\_ und Q\_. Diese werden in diversen bzw. mehreren Datenfeldern verwendet.

Klartexte sind in den mit Schlüssellisten hinterlegten Datenfeldern nicht erlaubt, sie können im Datenfeld "Ergänzende Bemerkungen" eingetragen werden.

Kapitelüberschriften werden von den Kürzeln durch die Einträge **.** oder **..** in den Tabelle Schluesseltypen bzw. Woerterbuch unterschieden:

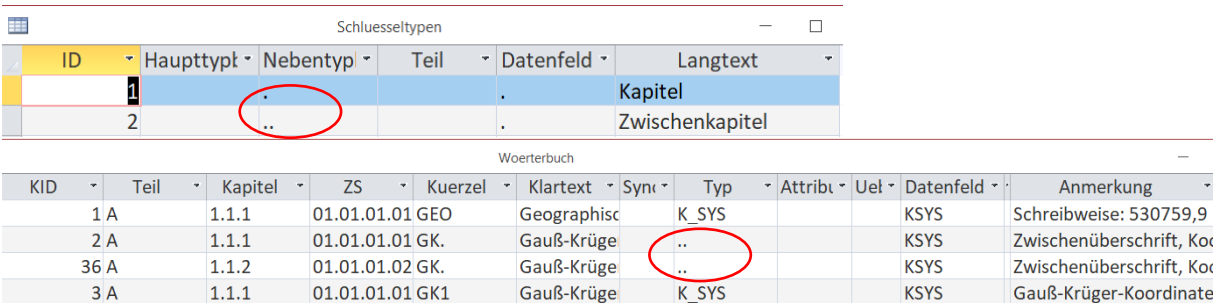

Die Schlüssellisten gehören zu einem der drei **Teile** des Wörterbuches: A, B oder C. Die syntaktischen Regeln, die hier beschrieben werden, beziehen sich auf den Teil C (Schichtdaten). Für die Schlüssellisten aus den Teilen A und B gibt es keine besonderen Regeln, hier wird pro Datenfeld ein gültiges Kürzel bzw. ein gültiger Begriff aus der hinterlegten Schlüsselliste ausgewählt.

#### **Tabelle Woerterbuch**

In der Tabelle Woerterbuch werden alle Kürzel des Symbolschlüssels Geologie beschrieben. Ein Kürzel stellt die kleinste Einheit des Wörterbuchs dar. Die relevanten Eigenschaften eines Kürzels werden über folgenden Datenfelder beschrieben:

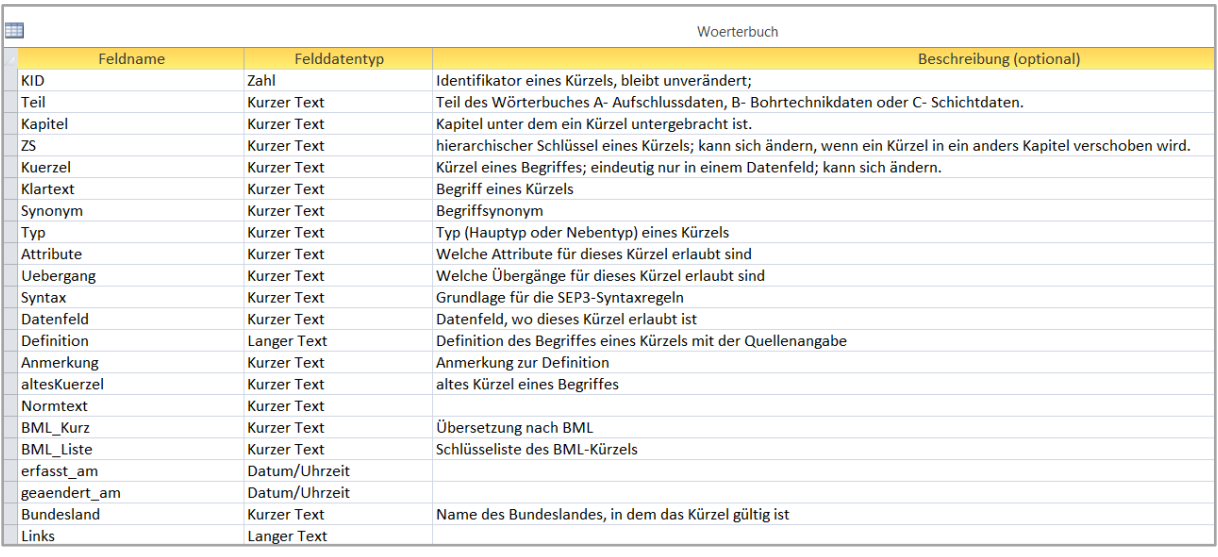

## <span id="page-2-0"></span>2 Grundlagen der Syntax Regeln

Die Syntax Regeln finden ausschließlich bei den Datenfeldern zur Beschreibung der Schichtdaten Anwendung (Teil="C" in Tabelle Schluessellisten bzw. Kapitel="C" in Tabelle Woerterbuch). Die Datenfeldern "Attribute" und "Syntax" spielen hierbei eine besondere Rolle:

Die Einträge in Spalte "Attribute" in der Tabelle Woerterbuch definieren welche Nebentypen aus der Tabelle Schluesseltypen als Schlüssel verwendet werden dürfen. Wenn z.B. "Ergaenz" in Spalte Attribute im Woerterbuch eingetragen ist, dann sind alle Nebentypen als Kürzel-Attribut erlaubt, die in der Tabelle Schluesseltypen den Eintrag "Ergaenz\_" im Haupttyp haben.

Eine weitere Grundlage für die Syntaxregeln bilden die Einträge der Spalte "**Syntax"** in der Tabelle Woerterbuch. Übersicht der gültigen Syntaxtypen ist in der Tabelle Syntax zu finden. Deren Bedeutung wird in der folgenden Tabelle erläutert:

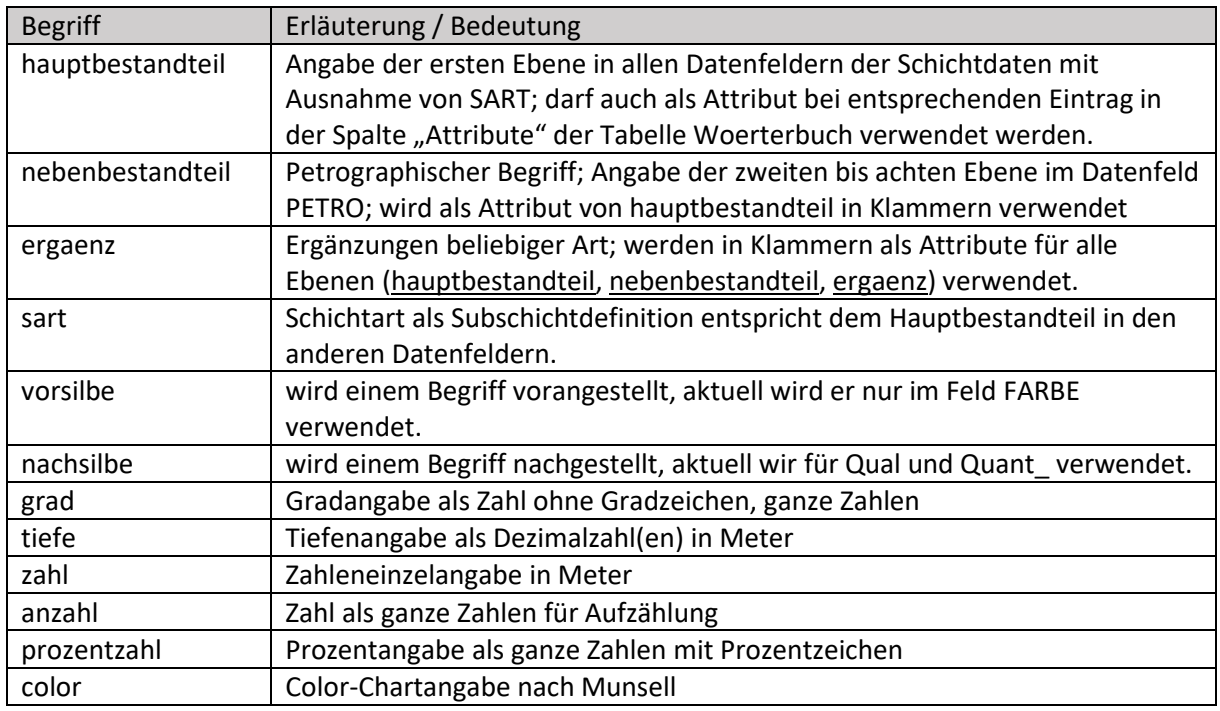

Generell gelten folgende Regeln:

 Die Beschreibung einer Schicht erfolgt auf einer Hauptebene und verschachtelten Nebenebenen, deren Anzahl von der Menge der angehängten Attribute bestimmt wird. Eine Ebene wird durch das Setzen einer Klammer dargestellt. Zum Beispiel:

**Klartext**: (Schluff, Feinsand) (schwach mittelsandig, steinig (Granit (groß 0,005m))) **SEP3-Syntax**: (U,fS)(ms2,x(+Gr(gro(0.005))))

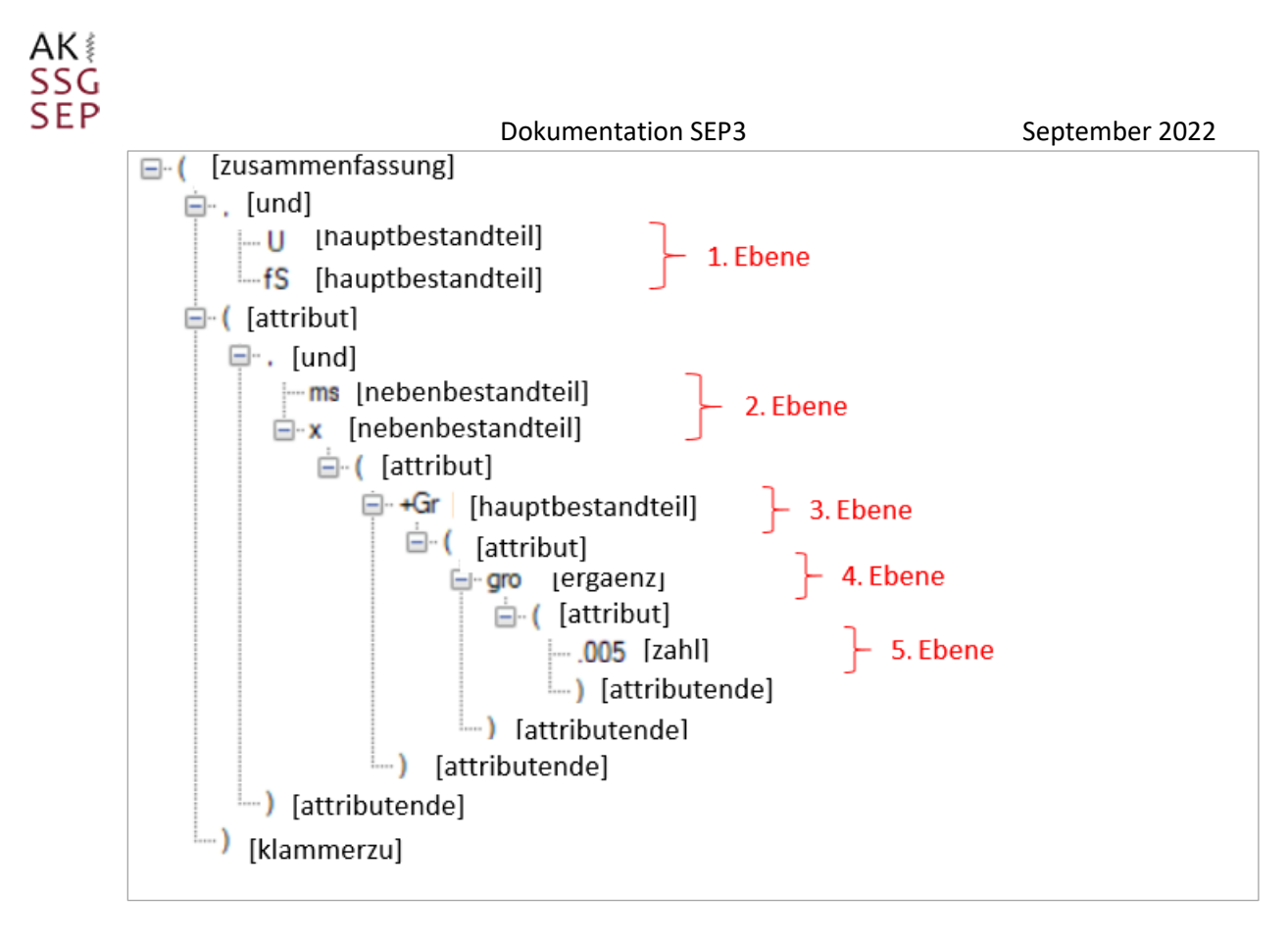

- Alle Kürzel können in drei Formen vorkommen: als **Einzelkürze**l, **Übergang** und **Aufzählung.**
- Als Trennzeichen zwischen den Kürzeln kommen vor: **Komma** zur Aufzählung; **Bindestrich** für einen Übergang;
- Mit runden **Klammern** auf und zu können Kürzel zusammengefasst und gemeinsam attributiert werden.
- Eine Ausnahme bilden die Einträge in Feld STRAT (Typ *Strat*\_)*,* da die Klammern hier ein Teil des Kürzels sind.
- Für jedes Kürzel wird über die zwei Spalten "**Attribute**" und "**Uebergang**" in der Tabelle Woerterbuch festgelegt, mit welchen Schlüsseltypen eine Attributierung bzw. ein Übergang möglich ist.
- Bei Einzelkürzel und Aufzählungen müssen die Kürzel der datenfeldgültigen Schlüsselliste angehören.
- Allen Kürzeln mit Ausnahme der Datenfelder FARBE (Typ *Farbe\_*) und BGRUPPE (Typ *Gruppe* ) dürfen "!" und "?" (Typ *Qual*) nachgestellt werden, diese werden ohne Klammern nachgestellt.
- Es gibt keine technische Begrenzung bei der Anzahl der Ebenen (Verschachtelung), aus Übersichtsgründen wird empfohlen die Anzahl der Ebenen auf acht zu begrenzen.

## <span id="page-4-0"></span>3 Beschreibung der Syntax Regeln nach Datenfeldern

### <span id="page-4-1"></span>Datenfeld SART

Das Datenfeld SART umfasst aktuell etwa über 120 Begriffe/ Kürzel. Dabei handelt es sich um die Subschichtarten selbst und deren Attribute. Somit können sie laut Syntax Regeln in zwei Gruppen unterteilt werden:

sart (Typ: Sart A, Sart B (anteilig)) ergaenz (Typ: *Sart\_B* (anteilig), *Sart\_M, Sart\_W).*

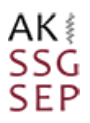

z.B.: Wechsellagerung mit Schichtmächtigkeit von 3 cm: wlg(ssd(0.03))

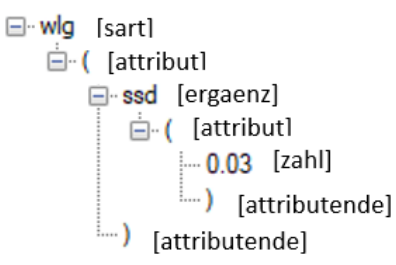

#### <span id="page-5-0"></span> $3.2$ Datenfeld STRAT

Das Datenfeld STRAT ist mit über 7000 Begriffen bzw. Kürzel das umfangreichste Datenfeld im Wörterbuch Symbolschlüssel Geologie. Alle Kürzel vom Typ *STRAT\_* zusammen mit ihren Nebentypen werden auf der ersten Ebene in dem Datenfeld STRAT angegeben, somit gehören sie alle zum Syntaxtyp hauptbestandteil. Attributierung im Feld STRAT ist mit Ausnahme von Typ *Qual* (!,?) nicht zulässig. Fragezeichen oder Ausrufezeichen werden einem Kürzel ohne Klammern nachgestellt. Klammer ist hier ein Teil des Kürzels und keine Attributierung. Alle Kürzel kommen, wie üblich, in drei Formen vor: Einzelkürzel, Übergang und Aufzählung. Die Übergänge sollen entsprechend des geologischen Alters von "alt" zu "jung" angegeben werden, dabei ist aktuell keine syntaktische Prüfung für die Übergangrichtung von "alt" zu "jung" vorgesehen.

z.B.: Pleistozän bis Holozän, Tönning-Schicht fraglich

#### qp-qh,qhTS?

 $\exists \cdot \cdot$  [und] □ [uebergang] **P** [hauptbestandteil] ah [hauptbestandteil] qhTS? [hauptbestandteil] + [nachsilbe]

#### <span id="page-5-1"></span> $3.3$ Datenfeld GENESE

Das Datenfeld GENESE umfasst aktuell ca. 400 Begriffe bzw. Kürzel im Wörterbuch Symbolschlüssel Geologie. Alle Kürzel vom Typ *GENESE\_* zusammen mit ihren Nebentypen (*Genese\_E, Genese\_PG, Genese\_F* usw.), sowie die Kürzel der Typen *Boden*, *Soliflu* und *Kunst* werden auf der ersten Ebene in dem Datenfeld GENESE angegeben, somit gehören sie alle zum Syntaxtyp hauptbestandteil. Hier gelten auch die generellen Regeln wie Aufzählung, Übergang und Attributierung.

AK SSG **SEP** 

z.B.: Abspülung, Schwemmlöss (lokal):

```
as,Lou(lok)
```
 $\Box \cdot$ , [und] as [hauptbestandteil] Lou [hauptbestandteil]  $\dot{H}$  [attribut] lok [ergaenz] ......) [attributende]

#### <span id="page-6-0"></span>Datenfeld PETRO  $3.4$

Die maximale Komplexität erreichen die Syntax Regeln im Feld PETRO**.**

**Erste Ebene:** Auf der Hauptebene können nur Kürzel vom Typ *PetH\_* bzw. Kürzel, die im Feld Syntax den Eintrag hauptbestandteil haben, verwendet werden. Diese dürfen als Einzelkürzel Übergang und Aufzählung vorkommen:

Übergänge sind nur für die Typ-Einträge in Spalte Uebergang in der Tabelle Woerterbuch zulässig:

#### U -> Einzelkürzel

..... U [hauptbestandteil]

### U-fS -> Übergang

Bei einigen Übergängen ist nur eine Richtung des Überganges erlaubt. So ist ^fs-fS -> richtig, allerdings umgekehrt fS-^fs -> falsch.

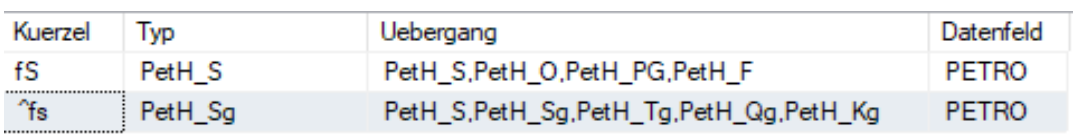

U-fS-mS -> mehrfacher Übergang

```
\Box... [uebergang]
```
- U [hauptbestandteil]
- $\Box$  [uebergang]
	- -fS [hauptbestandteil]
	- mS [hauptbestandteil]

### U,fS,mS -> Aufzählung

 $\Box$  [und] U [hauptbestandteil]

- ⊟<sup>…</sup>, [und]
	- **fS** [hauptbestandteil]
	- mS [hauptbestandteil]

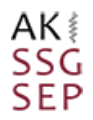

#### (U,fS,mS) -> Zusammenfassung

□ ([zusammenfassung]  $\mathbb{B}$ . [und] U [hauptbestandteil] <u>ங</u>்.. [und] - [... **fS** | [hauptbestandteil] mS [hauptbestandteil] [....] [klammerzu]

**Zweite Ebene:** Auf der zweiten Ebene wird die Hauptebene (hauptbestandteil) in Form von Eigenschaften (Attribute) näher beschrieben. Als Attribute sind alle Kürzel zulässig, die den Eintrag nebenbestandteil oder ergaenz in Spalte Syntax der Tabelle Woerterbuch haben. Attribute werden direkt nach dem beschreibenden hauptbestandteil in Klammern gesetzt.

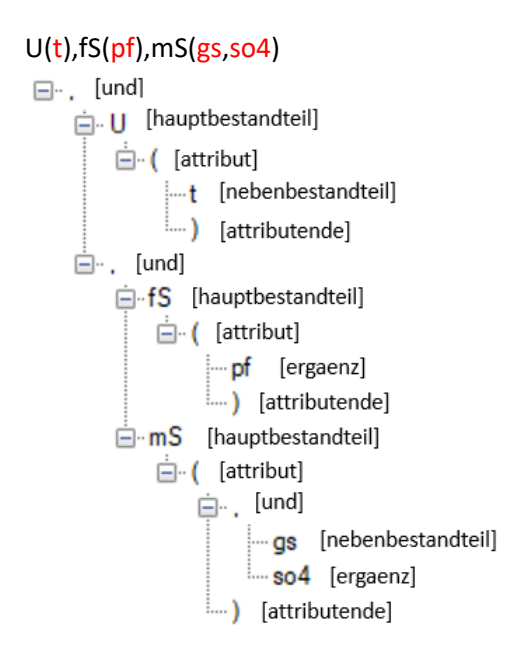

**Dritte bis achte Ebene:** Auf der dritten bis zur achten Ebene werden Angaben zu einer näheren Beschreibung der nebenbestandteil oder ergaenz selbst gemacht. Diese dürfen mit weiteren Begriffen der Kategorie "ergaenz" attributiert werden.

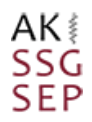

### $U(t), fS(pf(zg)), mS(gs("q"), so4)$

```
⊟<sup>..</sup>, [und]
  \mathbf{u} [hauptbestandteil]
      \Box ( [attribut]
           |....<sup>+</sup> [nebenbestandteil]
           □ [und]
      F-fS [hauptbestandteil]
          \dot{a} ([attribut]
              □ pf [ergaenz]
                  □ ( [attribut]
                       \left| \cdots zg \right| [ergaenz]
                       [attributende]
               [attributende]
      E. mS [hauptbestandteil]
          \Box ( [attribut]
              □ 〔und]
                  白·gs [nebenbestandteil]
                      \Box ( [attribut]
                           "q" [nebenbestandteil]
                           [attributende]
                   so4 [ergaenz]
               [attributende] (....
```
**Quanti- und Qualifikatoren:** Attribute (nebenbestandteil oder ergaenz) können nachgestellte Quantifikatoren (Typ *Quant\_)* zur numerischen Abstufung nach Quantität (*Quant\_A, Quant\_M*), Qualität (*Quant\_Q*) oder Intensität(*Quant\_S*) enthalten. Die Voraussetzung dafür ist ein entsprechender Eintrag in der Spalte Attribute der Tabelle Woerterbuch.

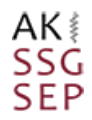

#### U(t2),fS(pf(zg)),mS(gs1("q"),so4)

```
\Box \cdot, [und]
  □. U | [hauptbestandteil]
      □ ( [attribut]
           t 2 [nebenbestandteil] + [quantifikator]
          [attributende] (....)
  白., [und]
      in-fS [hauptbestandteil]
         \Box ( [attribut]
              □ pf [ergaenz]
                 □ ( [attribut]
                       zg [ergaenz]
                       [attributende] (....
               mS [hauptbestandteil]
         □ ( [attribut]
              □... [und]
                  \Box · gs 1 [nebenbestandteil] + [quantifikator]
                     \Box ( [attribut]
                           "q" [nebenbestandteil]
                           [attributende] (....
                    So4 [ergaenz]
               [attributende] (....
```
**Achtung:** von den Quantifikatoren sind Kürzel, die Zahlen enthalten zu unterscheiden. Z.B. bedeutet das Kürzel so4 im Klartext "gut sortiert". Die Bedeutung der Ziffer 4 als ist: "gut"

#### <span id="page-9-0"></span> $3.5$ Datenfeld FARBE

Das Datenfeld FARBE umfasst aktuell etwa über 120 Begriffe bzw. Kürzel. Diese werden in Hauptfarben (Typ: *Farbe\_G, Farbe\_H, Farbe\_S*), Farbvorsilben (Typ: *Farbe\_V*) und Farbattribute (Typ: *Farbe\_int*, *Farbe\_rein, Farbe\_glanz*) unterteilt. Dementsprechend gilt hier die folgende syntaktische Gliederung:

Hauptfarben: hauptbestandteil Farbvorsilben: vorsilbe Farbattribute: ergaenz, color

Im Datenfeld FARBE gibt es eine Besonderheit: einzelne Kürzel des Wörterbuches dürfen ohne Trennzeichen kombiniert werden. So wird es ermöglicht, verschiedene Mischfarben einfacher eingeben zu können: die einzelnen Farbkürzel werden einfach hintereinander weg geschrieben (z.B. rotbraungrau: robngr). Die Farbkombinationen sind nur durch die Feldgröße (varchar,254) begrenzt.

#### robn

mobil [hauptbestandteil]

Farbabweichungen können durch Vorsilben *h* (hell), *d* (dunkel), *bs* (blas), *mt* (matt) einer anderen Farbangabe von Typ: Farbe\_G, Farbe\_H und Farbe\_S und deren Kombinationen und Übergänge

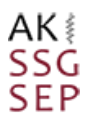

vorangestellt werden (z.B. dunkelrothellbraungrau: drohbngr). Die Farbvorsilben gehören zum Typ Farbe\_V und sind in dem Kap.5.1.4 des Wörterbuchs aufgelistet.

### drohbngr,blro,ddro,hgrbn,mtgr,mtol,mtolst

```
\Box [und]
  blro [vorsilbe] +[hauptbestandteil]
 \dot{\boxdot} [und]
     ddro [vorsilbe] +[hauptbestandteil]
     \dot{a}. [und]
         hgrbn [vorsilbe] +[hauptbestandteil]
        \Box [und]
             mtgr [vorsilbe] +[hauptbestandteil]
            \Box [und]
                 mtol [vorsilbe] +[hauptbestandteil]
                 mtolst [vorsilbe] +[hauptbestandteil]
```
Farbübergänge werden wie bei den anderen Kürzeln durch Bindestrich sowie als Aufzählung, mit Komma getrennt, beschrieben.

#### dro-hgr

```
⊒ ·· [uebergang]
```
dro [hauptbestandteil]

hauptbestandteil

#### robn,sw,ge,dgr-gn,swgerobnrs

```
\Box [und]
  robn [hauptbestandteil]
 □ [und]
     sw [hauptbestandteil]
    \dot{a}. [und]
        \frac{1}{2} ge [hauptbestandteil]
        白., [und]
           □ [uebergang]
               dgr [vorsilbe] +[hauptbestandteil]
               an [hauptbestandteil]
            swgerobnrs [hauptbestandteil]
```
Angaben zum Farbstich (Verfärbung, Abweichung im Farbton) werden mit der angehängten Silbe *li*  oder *st* ausgedrückt. Diese Angaben sind nicht für alle Grund-und Sonderfarben möglich. Die Auflistung der gültigen Angaben zum Farbstich gehören zum Typ Farbe\_S und sind in dem Kap. 5.1.3 des Wörterbuchs zu finden.

#### gnli,grst

```
\boxdot . [und]
  gnli [hauptbestandteil]
  grst [hauptbestandteil]
```
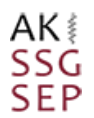

Die Farbangaben dürfen mit Attributen in Klammern beschrieben werden. Die Voraussetzung dafür ist ein entsprechender Eintrag in der Spalte Attribute der Tabelle Woerterbuch. Auch die Farben nach MUNSELL (Eintrag *color* in der Spalte Attribute der Tabelle Woerterbuch) werden als Attribute in Klammern ausgedrückt.

Beispiel: graubraun (MUNSELL 5YR4.4) und unten rötlichbraun (MUNSELL 5YR4.6) grbn(5YR4.4),rolibn(5YR4.6,un)

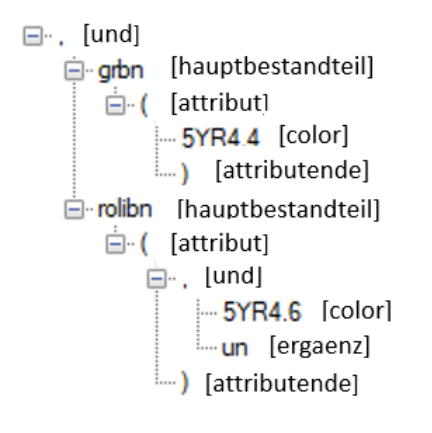

#### <span id="page-11-0"></span> $36$ Datenfeld ZUSATZ

Das Datenfeld Zusatz umfasst aktuell über 700 Begriffe bzw. Kürzel im Wörterbuch Symbolschlüssel Geologie. Dabei handelt es sich um die Zusatzangaben selbst (Typ *Zusatz\_),* Formelemente (Typ *Form\_),* Spezielle Zusatzangaben (Typ *Spezu\_),* Zusatzangaben für Bohrproben (*Probe\_),* Grundwasserstockwerk- und Aquiferbezeichnungen (Typ *Aquifer*, Typ *Rhein*, Typ *Alpen*). Je nach Bundesland werden Angaben zum Bohrwiderstand (Typ *Bohrwid*), Bohrvorgang (Typ *Vorgang*), Lagerungsdichte (Typ *Lagerung*) erlaubt (siehe Datenfeld Bundesland in der Tabelle Woerterbuch). Die Kürzel können laut Syntaxregeln in zwei Gruppen unterteilt werden:

hauptbestandteil (Typ: *Zusatz\_, Aquifer, Rhein, Alpen, Bohrwid, Vorgang, Lagerung, Form\_* (anteilig), *Spezu\_(*anteilig), *Probe\_(*anteilig),)

ergaenz (Typ: *Form\_* (anteilig), *Spezu\_(*anteilig), *Probe\_(*anteilig)).

Hier gelten auch die generellen Regeln wie Aufzählung, Übergang und Attributierung.

#### <span id="page-11-1"></span> $3.7$ Datenfeld KALKGEH

Das Datenfeld KALKGEH umfasst aktuell 25 Kürzel, die Kalkgehalt, Humositäts- und Zersetzungsgrad beschreiben. Alle Kürzel vom Typ *Grad\_* zusammen mit ihren Nebentypen (*Grad\_Kalk, Grad\_Oh, Grad\_Oz*) gehören zum Syntaxtyp hauptbestandteil. Hier gelten auch die generellen Regeln wie Aufzählung, Übergang und Attributierung.

Beispiel: sehr schwach zersetzt bis nach oben schwach zersetzt

### zg1-zg2(ob)

```
\Box \cdot \cdot [uebergang]
  zg1 [hauptbestandteil]
 \Box zg2 [hauptbestandteil]
     \Box ( [attribut]
           ob [ergaenz]
          [attributende] (....
```
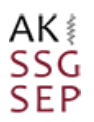

#### <span id="page-12-0"></span> $3.8$ Datenfeld BESCHBG

Das Datenfeld BESCHBG umfasst aktuell etwa 50 Kürzel, diese beschreiben die Beschaffenheit des Bohrguts. Dabei handelt es sich um die Angaben zur Konsistenz (Typ *Kons*\_) und zur Kornbindung (Typ *Korn*\_). Zusammen mit ihren Nebentypen gehören sie zum Syntaxtyp hauptbestandteil. Hier gelten auch die generellen Regeln wie Aufzählung, Übergang und Attributierung.

Beispiel: schlechte Kornbindung, unten mäßige Kornbindung

#### kb2,kb3(un)

 $\Box \cdot$ , [und] kb2 [hauptbestandteil] E.kb3 [hauptbestandteil] 白( [attribut] -un [ergaenz] [attributende] (....

#### <span id="page-12-1"></span>3.9 Datenfeld BESCHBV

Das Datenfeld BESCHBV umfasst aktuell etwa 30 Kürzel, diese beschreiben einen Bohrvorgang. Dabei handelt es sich um die Angaben zum Bohrwiderstand (Typ *Bohr\_Wid*), zum Bohrfortschritt (Typ *Bohr\_Fort*), zur Lagerungsdichte (Typ *Bohr\_Ld*) und zum Spülverlust (Typ Bohr\_Sp). Sie alle gehören zum Syntaxtyp hauptbestandteil. Hier gelten auch die generellen Regeln wie Aufzählung, Übergang und Attributierung.

Beispiel: Spülverlust von 30% bis 40 % in der Tiefe von 1,02m bis 1,23m

#### spvl(30%-40%,tv(29.02-29.23))

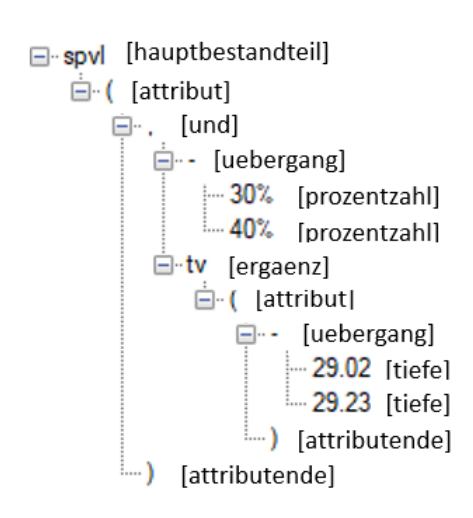

### <span id="page-12-2"></span>3.10 Datenfeld BGRUPPF

Das Datenfeld BGRUPPE umfasst aktuell etwa 80 Kürzel, diese beschreiben Bodengruppen nach DIN 18196 und Rohstoffgruppen. Alle Kürzel gehören zum Typ *Gruppe\_* und Syntaxtyp hauptbestandteil. Die generellen Regeln wie Aufzählung, Übergang und Attributierung gelten ausschließlich für die

Bodengruppen. Für die Kürzel der Rohstoffgruppen (Typ *Gruppe\_RO*) ist nur die Aufzählung erlaubt, diese werden nur in Baden-Württemberg verwendet.

## <span id="page-13-0"></span>4 Datenfeldübergreifende Kürzel (diverse und mehrere)

#### <span id="page-13-1"></span> $4.2$ diverse

Allgemeine Attribute, die datenfeldübergreifend verwendbar sind, gehört zum Typ *Attri\_* und unter dem fiktiven Datenfeld "diverse" zusammengefasst. Es handelt sich dabei um ca. 250 Kürzel, die in allen Datenfeldern, mit Ausnahme von Datenfeld STRAT, als Attribute verwendet werden dürfen. Dennoch ist ausschlaggebend für die Verwendung bei einem bestimmten Kürzel immer noch ein entsprechender Eintrag in der Spalte Attribute der Tabelle Woerterbuch. Alle Kürzel gehören zum Syntaxtyp ergaenz.

Kalkstein (in Adern), marin (in Adern), grau (in Adern), verwittert (in Adern), kalkhaltig (in Adern), bröckelig (in Adern), locker gelagert (in Adern), Auffüllung aus Ton, leicht plastisch (in Adern):

### ^k(adi)

```
\Box \Lambda [hauptbestandteil]
 \Box ( [attribut]
       -adi [ergaenz]
       [attributende] (....
```
### m(adi)

```
□ ·· m [hauptbestandteil]
  \Box ( [attribut]
      -adi [ergaenz]
      [attributende] (......
```
### gr(adi)

 $\overline{\Box \cdot \text{gr}}$  [hauptbestandteil]  $\Box$  ( [attribut] adi [ergaenz] [attributende] (....

### vw(adi)

```
E- vw [hauptbestandteil]
 □ ( [attribut]
     adi [ergaenz]
     [attributende] (....
```
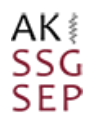

k(adi) E-k [hauptbestandteil]  $\Box$  ( [attribut] adi [ergaenz] [attributende] (.....

### brl(adi)

**E-bd** [hauptbestandteil]  $\dot{a}$  [attribut] ad [ergaenz] [attributende] (......

### ld2(adi)

**□ Id2** [hauptbestandteil]  $\dot{a}$  ( [attribut] -adi [ergaenz] [attributende]

### $[TL](adi)$

F [TL] [hauptbestandteil]  $\dot{a}$  [attribut] adi [ergaenz] [attributende] (....

#### <span id="page-14-0"></span> $4.3$ mehrere

Quantifikatoren und Qualifikatoren, die in mehreren, jedoch nicht in allen, Datenfeldern verwendbar sind, werden unter einem fiktiven Datenfeld "mehrere" zusammengefasst. Dabei handelt es sich um die Attribute von Typ *Quant\_* und Typ *Qual.* Die Attribute von Typ *Quant\_* werden an den Kürzeln der Datenfeldern SART, PETRO und zum Teil an den "diverse" (siehe Kap.2.1) angehängt. Die Attribute von Typ *Qual* (!,?) dürfen bei allen Kürzeln mit Ausnahme von Datenfeldern FARBE (Typ *Farbe\_*) und BGRUPPE (Typ *Gruppe\_*) verwendet werden. Diese Attribute werden einem Kürzel ohne Verwendung der Klammern nachgestellt.

## <span id="page-15-0"></span>5 Datenfeldfremde Kürzel

Datenfeldfremde Kürzel werden mit den nachfolgenden Symbolen inklusiv eines Doppelpunkts in ein fremdes Datenfeld eingetragen. Entscheidend ist dabei, dass die entsprechenden Einträge in der Spalte "Attribute" der Tabelle Woerterbuch existieren: z.B. *Strat\_*, *Farbe\_* usw.

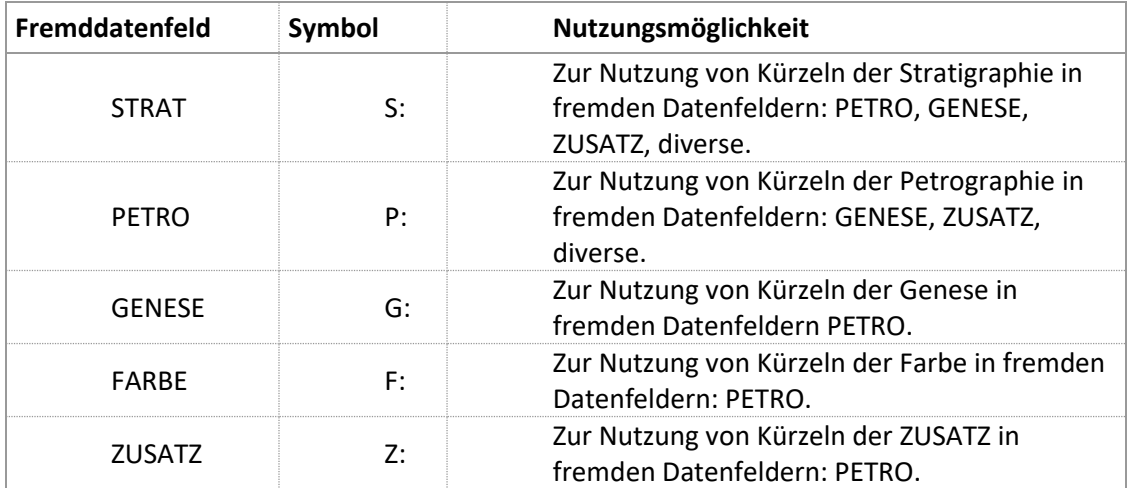

in GENESE: Moor (Humositätsgrad 5)

Hm(P:hg5)

F Hmo [hauptbestandteil]  $\dot{a}$  [attribut] □… [feldreferenz] P [petro\_fremdschluessel]  $-$ hg5 [ergaenz] [attributende] (....

in PETRO: Untereinheit (Probe zerbohrt)

UE(Z:pbz)

□ UE [hauptbestandteil] <sub>□</sub>. ( [attribut] □ [feldreferenz] Z [zusatz fremdschluessel] bz [hauptbestandteil] [attributende] (.....

## <span id="page-15-1"></span>6 Zahlenattribute: Tiefe, Prozent, Grad, Mächtigkeit, Anzahl

Die Aufzählungen von Zahlenattributen in den Klammern und durch Kommata getrennt sind unbegrenzt verwendbar bzw. von der Größe des Datenfeldes abhängig.

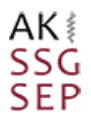

#### <span id="page-16-0"></span>6.1 Tiefenangaben

Tiefe ist ein Zahlenattribut, das im Klammern angegeben wird, die Angabe ist in Meter. Üblicherweise leiten folgende Kürzel Tiefenangaben in einer Schicht ein: tv, tb, bei, sbr. Dennoch entscheidend ist der Eintrag "tiefe" in der Spalte "Attribute" der Tabelle Woerterbuch. Insgesamt gibt es in der Tabelle Woerterbuch ca. 290 Begriffe, die eine Tiefenangabe erlauben.

Eine Zahl für die Tiefenangabe in Meter darf maximal 5 Vorkommastellen und 2 Nachkommastellen haben. Tiefenangaben dürfen nur im Bereich des beschriebenen Schichtabschnitts liegen.

Aufschiebung 12,4m, 15,34m, 16m TA(12.4,15.34,16,3)

□ TA [hauptbestandteil]  $\Box$  ( [attribut] **□ 〔und**  $-12.4$  [tiefe] 白 (und  $-15.34$  [tiefe]  $\dot{\boxdot}$  [und]  $-16$  [tiefe]  $-3$  [tiefe] [attributende]

#### <span id="page-16-1"></span> $6.2$ Prozentangaben

Prozentangaben werden üblicherweise mit dem Kürzel "ant" (Anteil) eingeleitet. Entscheidend ist jedoch, der Eintrag "prozentzahl" in der Spalte "Attribute" der Tabelle Woerterbuch. Theoretisch könnte auf die Verwendung des Kürzels "ant" verzichtet werden. Aktuell gibt es 569 Kürzel in der Tabelle Woerterbuch, die Prozentangabe erlauben. Die Prozentangabe darf nur ganzzahlig und nicht über 100 sein, das Prozentsymbol wird nachgestellt.

Kernverlust 30%

kve(30%) E-kve [hauptbestandteil]  $\Box$  ( [attribut] -30% [prozentzahl] 

#### <span id="page-16-2"></span>6.3 Gradangaben

Gradangaben werden im Datenfeld ZUSATZ für Fallen (Fl), Streichen (Str) und im Datenfeld PETRO für die Gefügekoordinate der durchbohrten Schichten verwendet. Entscheidend ist der Eintrag "grad" in der Spalte "Attribute" der Tabelle Woerterbuch. Eine Zahl für die Gradangabe darf maximal 5 Nachkommastellen haben und nicht über 360 sein.

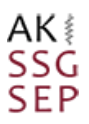

#### Schichtfläche (Fallen 10°, Norden)

$$
SS(FI(10),N)
$$

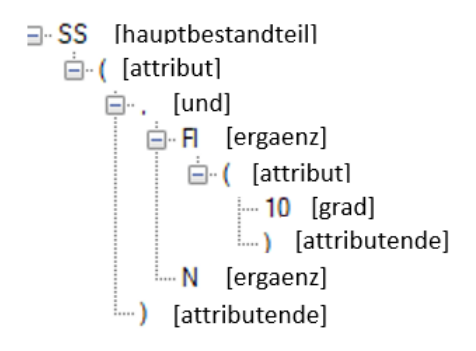

#### <span id="page-17-0"></span> $6.4$ Mächtigkeit

Die Angaben für die Mächtigkeit von Schichten, Lagen, Linsen usw. werden in Meter angegeben. Entscheidend ist der Eintrag "zahl" in der Spalte "Attribute" der Tabelle Woerterbuch für die Verwendung dieser Zahlenattribute. Insgesamt gibt es in der Tabelle Woerterbuch ca. 60 Begriffe, die die Mächtigkeit erlauben.

Die Zahlen dürfen nur mit maximal 5 Nachkommastellen angegeben werden. Das Dezimaltrennzeichen ist der Punkt.

Linsen mit Durchmesser von 0,03m

```
lsn(du(0.03))
```

```
∃ Isn [hauptbestandteil]
□ ([attribut]
   ⊟ du [ergaenz]
      \Box ( [ergaenz]
          -0.03 [zahl]
          [attributende] (....
```
#### <span id="page-17-1"></span>6.5 Anzahl

Es können auch Angaben zur Anzahl der Lagen, Bänder, Konkretion gemacht werden, sowie die Kernkisten, Kernmarsch nummeriert werden. Entscheidend ist der Eintrag "anzahl" in der Spalte "Attribute" der Tabelle Woerterbuch für die Verwendung dieser Zahlenattribute. Es dürfen nur Ganzzahlen ohne Nachkommastellen angegeben werden.

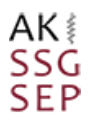

### Anzahl von 5 Lagen

## lag(anz(5))<br>□ lag [hauptbestandteil]  $\dot{a}$  ( [attribut] anz [ergaenz]  $\Box$  ( [attribut]  $-5$  [anzahl] attributende] [attributende]